**AutoCAD Crack Torrent (Activation Code) [Mac/Win]**

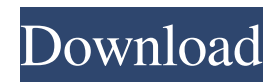

#### **AutoCAD Crack+ Free (Latest)**

Overview and new features AutoCAD Cracked 2022 Latest Version is a full-featured, 2D drafting and design software application. It is designed to help users to create drawings, diagrams and mechanical designs in a variety of industries, such as architecture, engineering, construction, electrical, mechanical, landscape architecture, landscaping, and HVACR (heating, ventilation, and air conditioning) and to do so at a very high level of detail, accuracy and efficiency. AutoCAD is often used by architects, drafters, engineers, and construction managers and other users in various industries. AutoCAD 2017 (2012) (see news below) introduced several new features, including: A new, more responsive user interface that provides users with enhanced workflow and ease of use. Multiple open tool palettes (windows), an improved QuickStyle feature that allows users to make tool and property setting changes without closing a drawing, and Quick Properties that helps users to make property setting changes without going through the tool palette. New advanced 3D modeling capabilities that allow users to quickly create and animate 3D designs, and allow users to view 3D views from multiple angles. Several new physics and meshing features that enable users to simulate 3D designs and view them from multiple angles. New animation capabilities that help users to create, animate, and view their designs. Several new drawing views and options, including: An enhanced Ribbon UI that provides additional onscreen controls. Right and Left Panels that allow users to move drawing objects on the screen by dragging or moving them along their horizontal axis. A live drawing review capability that enables users to share their drawings with others by email or Skype. AutoCAD 2017 (2012) introduces a new, more responsive user interface that provides users with enhanced workflow and ease of use, the ability to customize Ribbon UI options, and enhancements to the user interface that help users move around the drawing screen and navigate drawing objects. Multiple open tool palettes (windows) In previous versions of AutoCAD, when the program was launched, it would open up and display the tool palette (window). AutoCAD 2012 introduced an option to create multiple open tool palettes (Windows). You can create multiple tool palettes, and access any tool palette at any time from anywhere on the drawing window. New QuickStyle and Quick Properties feature Many users like to use shortcuts to quickly change the settings for tools and

#### **AutoCAD License Key Full**

3D Slicer – Slicer for 3D. Uses a unique building block system called the "Slicer Component". It works in the context of.dwg and.dxf files. The application is the primary commercial user of DWG and DXF Visio – Visio allows users to connect to drawings by using the.DWG and.DXF file formats. Visio is a Visio drawing that can be created either by connecting to a drawing server, or by using Visio's object file format. Software Component Library After the company was acquired by Autodesk in 2011, the annual SoftLib conference and expo was included in Autodesk University. The goal is to facilitate the collaboration and integration of system-specific programs and products by providing an outlet to discuss the common issues affecting interoperability and access in the industry. References External links Autodesk's blog Official PDF Manual SoftLib Category:Software companies based in Massachusetts Category:Companies based in Springfield, Massachusetts Category:AutodeskDo Reducers Look for the `color` Reducer? A lot of reducers use the `color` reducer. But this reducer has no place in our application. Why don't we need it? Let's see some of its properties. The `color` reducer has a default value of `undefined`. It's not very useful, so we probably don't need it. We also have the opportunity to change the default value to another value, which we're likely to change. The default value allows us to change our initial state. As a result, we can see what the initial state is. It is, however, a good idea to wrap the `color` reducer with another reducer. Here's how the `color` reducer should look like: ""is import { combineReducers } from'redux' import { changeColor, changeDefaultColor } from './colorreducer' const rootReducer = combineReducers({ color: changeDefaultColor, colorReducer: combineReducers({ color, color: changeColor }) }) ``` We pass `combineReducers` a pair of reducers. The first is the default reducer, which doesn't have a name, and a1d647c40b

## **AutoCAD Crack + With Product Key**

Open Autocad and create a new model (you can create a model and then save it to file, but for this tutorial we will keep it in memory). Once you have saved the model, go to the file menu. Click on the option "File | Get Autocad Data | Open File". You should see your model in the application list. Select it and then open the file. Now that you have your model open, we need to go to one of the tabs (View, Edit, etc.). Select "View | Properties | General" and we should see a button "Generate Keys". Click on this button. In the following screen select the location you want your keys to be saved to. You will see a message telling you that you need to do the same in order to generate keys for all the other parts. Do so. Click on "Generate Keys" again. Now your keys should be created. You can check the size of the file (in bytes) for each key by going to "File | Properties | General". Each one of the keys should be about 280 bytes. So, if you have a model that is about 4 MB, you should have keys with a size of about 1 MB each. This should cover most of the problems that can happen with a model. Do not hesitate to contact us if there is anything else that you need help with. The iPhone user's guide to running a successful business Starting a business can be a scary, thrilling and frustrating experience. Learning how to run a business can be tough. Once you start making money, everything is a roller coaster. You could be on top of the world one minute and back down the road to the abyss the next. Taking the plunge and trying to run a business can be an overwhelming experience. You have to figure out where to get supplies, take care of your clients, stay organized, and start making profits. It's an uphill battle to be sure. But there is a good news story that most entrepreneurs don't share. The good news is that the iPhone makes it easy for entrepreneurs to start and run a successful business. Here's why: • Powerful business apps: An app store like Apple's App Store makes it simple to find, download, and install the right business apps to help you take your business to the next level.

### **What's New In?**

Multiple precision in multi-user drawings is no longer limited to specific CAD tools, such as the grid. In AutoCAD, numeric precision can be controlled based on the drawing units, and not only in a CAD tool. (video: 1:24 min.) Invisible components can now be added to your drawings. No more drawing steps. (video: 2:06 min.) You can now add multi-part input components to AutoCAD drawings. (video: 2:44 min.) You can now view the all-important start and end point of arcs. Easier to use, no more guessing. (video: 2:35 min.) How does it all work? When you create a 2D drawing or any other type of drawing in AutoCAD, the drawing's properties are created as a collection of properties in the drawing, called the properties bag. Each property represents a single piece of information about the drawing. Properties can be scaled, centered, and are usually categorized into groups. A property in one category can apply to several properties in the same group. AutoCAD properties are assigned to geometric elements with the Insert – Properties menu command. Most properties are used with geometric elements, such as lines, arcs, and circles. These properties are called input properties and control the display or functionality of geometric elements. Some properties are used to define the appearance of geometric elements. These properties are called output properties. They do not change how geometric elements look, but control how they look on the screen or on the printed page. These properties are used to control display of text, borders, and fonts. Automatic CAD functions and commands can use properties to perform tasks, such as add lines to a drawing, check for errors, and insert components. A drawing's properties are related to the properties of the drawing's viewport. For example, a property that controls the appearance of line labels, is applied to the line labels in a viewport. A property that controls the appearance of rectangles, is applied to the rectangles in the viewport. Properties and their relationships Properties are represented by the Properties tab in the Properties Palette. You can edit properties in the Properties Palette, or in a property group in the Drawing or Modeling tabs. You can also set and view properties using the Properties Window. Properties are categorized into property groups. You create a property

# **System Requirements For AutoCAD:**

Minimum: OS: Windows 10, 8.1 (64 bit) Processor: Intel Core i3 2100 / AMD A10-5700 Memory: 8 GB RAM Graphics: NVIDIA GeForce GTX 1050 / AMD Radeon R9 270 (DX11) DirectX: Version 11 Network: Broadband Internet connection Storage: 1 GB available space Input Devices: Keyboard, mouse Recommended: Processor: Intel Core i3 2100

Related links: